**Automate mTLS communication with GoPay partners with Istio**

**Vijay Dhama, Gojek Zufar Dhiyaulhaq, Gojek**

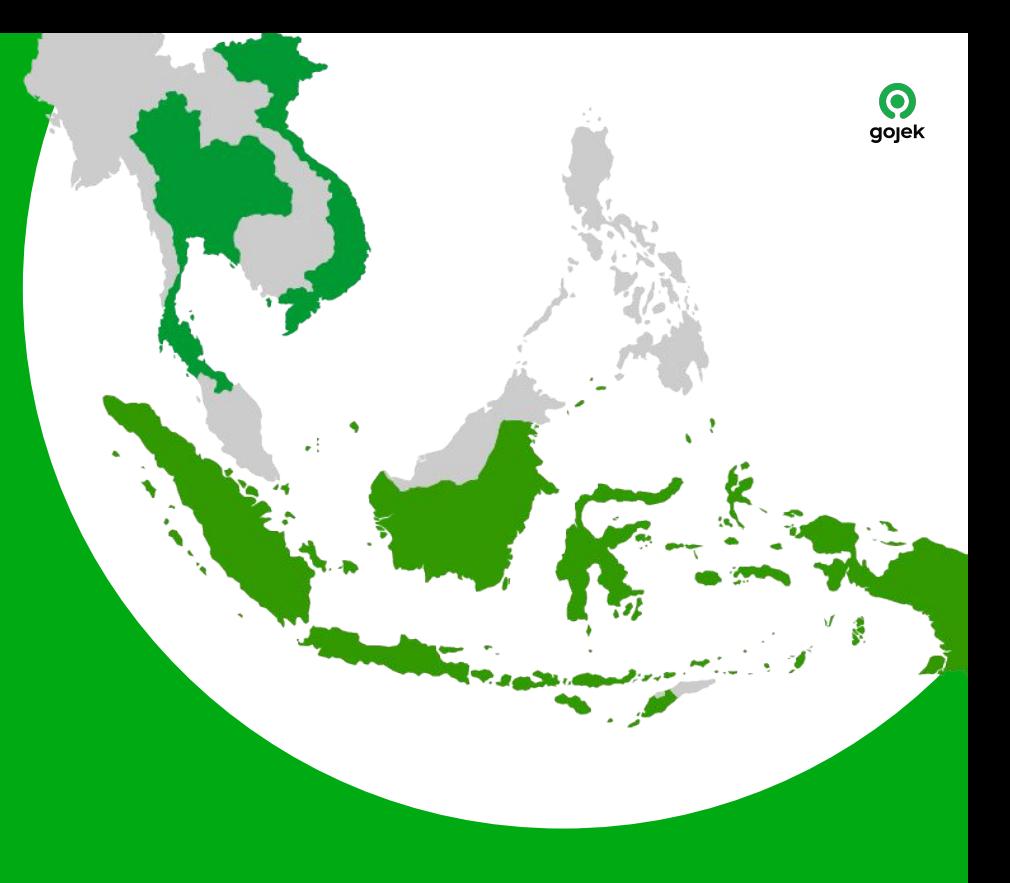

# **Agenda**

- GoPay & Istio
- Before mutual TLS
- Implementing mutual TLS
	- Centralized Certificate Management
	- Ingress mutual TLS
	- Egress mutual TLS
- Challenge & Future Works

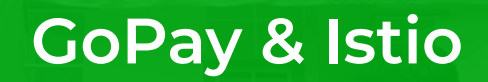

 $\bigodot$  gojek

### **About** *A***gopay**

- A few hundred developers
- Multiple Kubernetes Clusters
- 250+ microservices
- 150M+ internal API calls
- 3000+ deployments every week
- REST as well as gRPC services
- Services written in Golang, Java, Clojure, Ruby

# **gRPC, Envoy, and**

- GoPay has been using gRPC since 2016
- GoPay had services running on VM and decided to using Envoy XDS and Consul for migration & load balancing the traffic across container and VM.
- Over time, managing Envoy and Consul became a burden, as we have more than +250 microservices using Envoy and Consul for service discovery.

# **Istio**

- We were using Envoy before which made it easy to adopt existing EnvoyFilters into Istio.
- Istio have abstraction concept that make manage things easier.

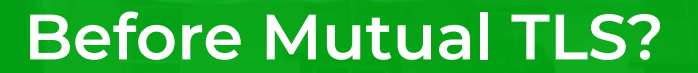

 $\bigodot$  gojek

# **HTTPS + Allowlisting**

Our previous setup is using https with allow listing to only allow specific IP addresses to access our endpoints.

#### **Drawback:**

- Not the preferred approach suggested from security team
- Maintenance a lot of endpoint for each GoPay partner with specific IP seems burden job.
- Security concern about internal attacks (we don't know who are using those IP, only service that communicate with us or it's NAT IP that used by all services)

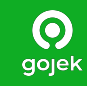

# **Implementing Mutual TLS**

#### **Centralized Certificate Management**

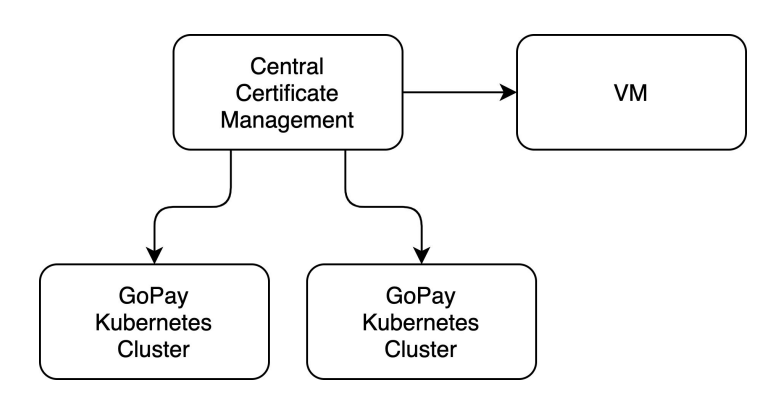

- Central certificate management manage our certificate lifecycle for HTTPS and mutual TLS communication.
- Renew & sync to our Kubernetes cluster, also support syncing to VM with an agent installed, this is also used by our partners as well.

#### **Ingress Mutual TLS**

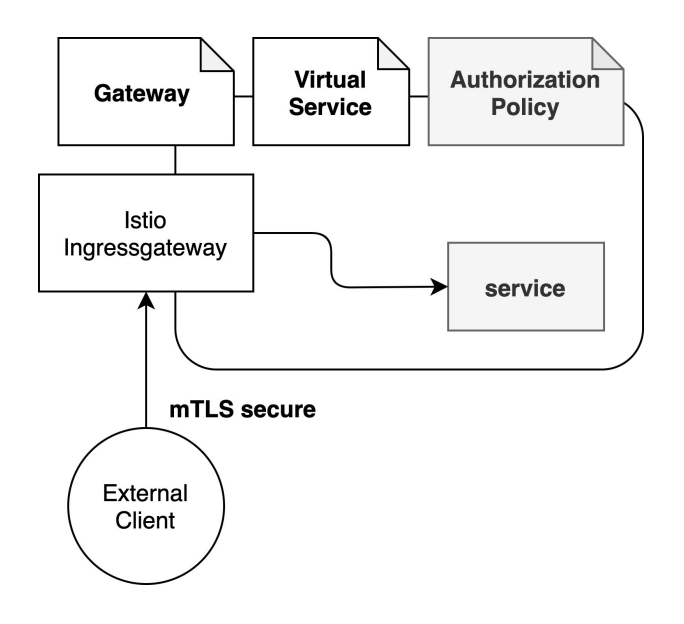

- Using Istio Gateway mechanism with mode **MUTUAL**
- Leverage **subjectAltNames** to verify client SAN
- Additional **AuthorizationPolicy** to add IP allow listing

# **Egress Mutual TLS**

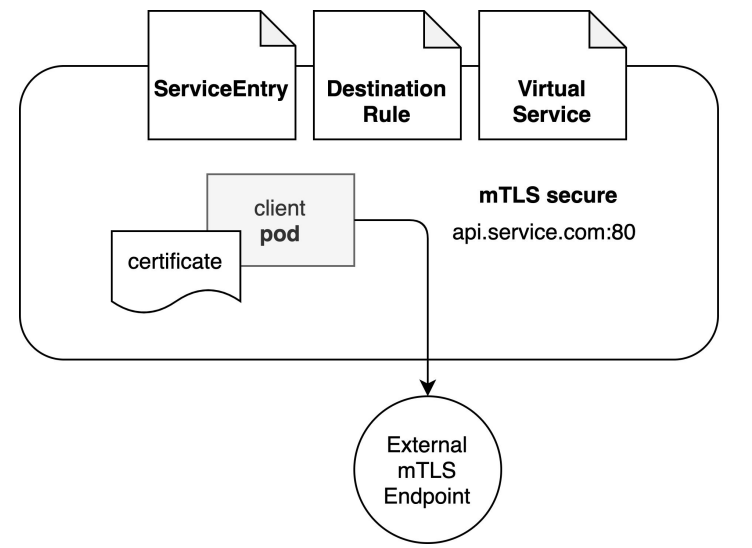

- Using Egress TLS origination
- Certificate is mounted in the client deployments using annotation **sidecar.istio.io/userVolumeMount sidecar.istio.io/userVolume**
- Client talks with HTTP, upgraded automatically to mutual TLS by sidecar.

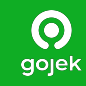

# **Challenge & Future Works**

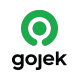

### **Challenge**

• Client egress communication sometime got 503 error [\(Istio](https://github.com/istio/istio/issues/26990) **#26990**). This is fixed by adding retry mechanism in the Virtual Service object.

#### **Future Works**

• Migrating Egress TLS origination mechanism to using Egress Gateway, we block because we are using Istio 1.6 and Egress gateway not support adding certificate via SDS (*Istio #14039*).

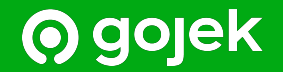

# **Thank You** #ThereIsAlwaysAWay